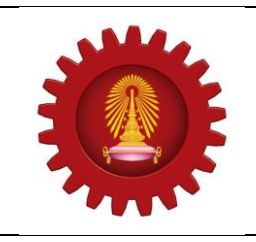

# **A C M I C P C 2 0 1 4**

**Contest : REGIONAL DEPARTMENT OF COMPUTER ENGINEERING FACULTY OF ENGINEERING - CHULALONGKORN UNIVERSITY NOVEMBER 15, 2014**

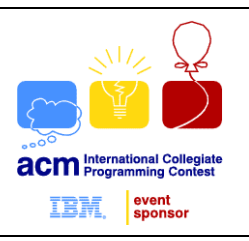

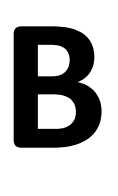

# **Combination**

**INPUT STANDARD INPUT OUTPUT STANDARD OUTPUT**

The number of ways in which **r** objects can be chosen from **n** different objects can be found using the formula $\binom{n}{r} = \frac{n!}{r!(n-r)!}$ !  $r!$   $(n - r)$ *n r n*  $\overline{a}$  $\vert$  = J  $\backslash$ I l  $\binom{n}{n} = \frac{n!}{\cdots}$ . For example  $\binom{5}{1} = 10$ ,  $\binom{10}{1} = 1$ ,  $\binom{15}{1} = 15$ 14 15 1,  $\mathbf{0}$ 10 10 , 3 5  $\vert$  =  $\overline{\phantom{a}}$ Ì I  $\overline{\phantom{0}}$  $=1,$  $\overline{\phantom{a}}$ Ì I  $\overline{\phantom{0}}$  $= 10,$ ) Ì I  $\overline{\phantom{0}}$  $\binom{5}{1}$  = 10,  $\binom{10}{1}$  = 1,  $\binom{15}{1}$  = 15 etc. Now if **n** varies from **low** to **high** and **r** varies from **0** to **n**, then you have to find out how many values of  $\overline{\phantom{a}}$  $\overline{\phantom{a}}$ J  $\backslash$ L  $\mathbf{I}$ l ſ *r n* are odd. In other words you will have to find out the value of  $\sum_{n=1}^{\infty}\left\lfloor \frac{n}{n}\right\rfloor$  mod 2  $\sum_{n=low}$   $\sum_{r=0}$   $\binom{r}{r}$ )  $\backslash$  $\overline{\phantom{a}}$ l  $\frac{high}{=}$   $\frac{n}{=}$ *n low n*  $\sum_{r=0}$   $\binom{r}{r}$  $\binom{n}{n}$  mod 2, here **mod** is the standard modulus or reminder operation.

## **Input**

The input file contains at most 50,000 lines of inputs. Each line contains two positive integers **low** and **high** (0 ≤ **low** ≤ **high** ≤ 16<sup>\*</sup>10<sup>11</sup>). Input is terminated by a line containing two zeroes.

# **Output**

For each line of input, produce one line of output. This line contains an integer **D** which prints the desired value. You can safely assume that this output will fit in a 64-bit unsigned integer.

## **Note**

Illustration for Sample input 1: 
$$
\begin{pmatrix} 2 \\ 0 \end{pmatrix} = 1
$$
,  $\begin{pmatrix} 2 \\ 1 \end{pmatrix} = 2$ ,  $\begin{pmatrix} 2 \\ 2 \end{pmatrix} = 1$ ,  $\begin{pmatrix} 3 \\ 0 \end{pmatrix} = 1$ ,  $\begin{pmatrix} 3 \\ 1 \end{pmatrix} = 3$ ,  $\begin{pmatrix} 3 \\ 2 \end{pmatrix} = 3$ ,  $\begin{pmatrix} 3 \\ 3 \end{pmatrix} = 1$ , and of these seven values, six (6) are odd.

## **Example**

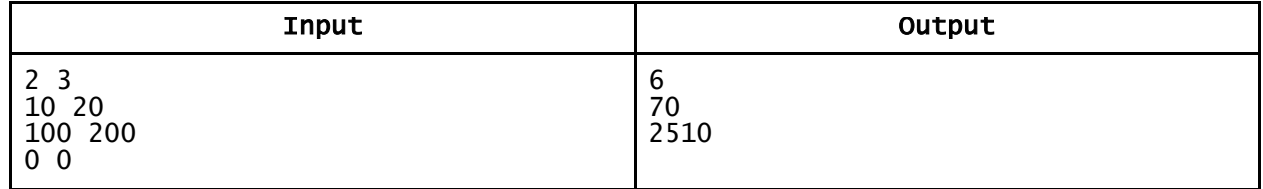